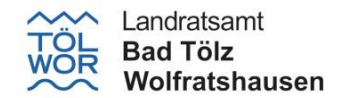

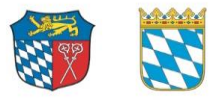

## **Verlust- bzw. Diebstahlmeldung für Kostenfreiheit des Schulweges**

Landratsamt Bad Tölz-Wolfratshausen SG 15 - Schülerbeförderung Prof.-Max-Lange-Platz 1 83646 Bad Tölz

## **1. Personalien und Angaben zum Verlust/Diebstahl:**

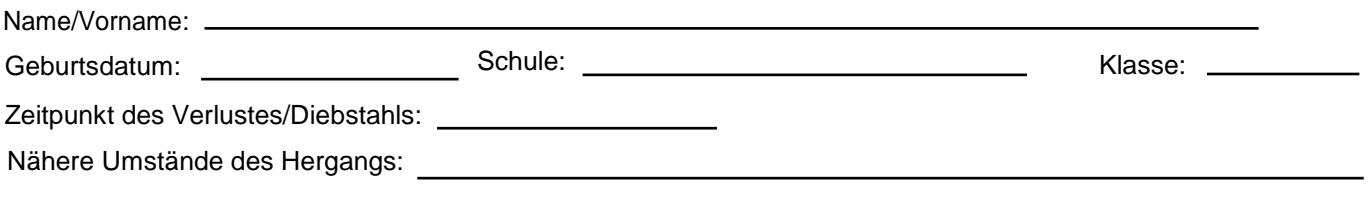

unverzüglich an den Aufgabenträger zurückgegeben werden. Die Richtigkeit der bevorstehenden Angaben wird versichert. Der abhanden gekommene Fahrausweis muss im Falle des Wiederauffindens

\_\_\_\_\_\_\_\_\_\_\_\_\_\_\_\_\_\_\_\_\_\_\_\_\_\_\_\_\_\_\_\_\_\_\_\_\_\_\_\_\_ Datum Unterschrift des Erziehungsberechtigten Für die Bestellung einer Schülerersatzfahrkarte sind an den Landkreis Bad Tölz-Wolfratshausen bei einer

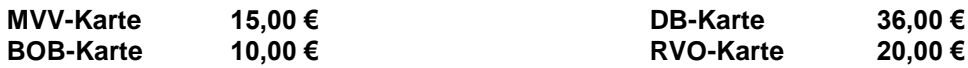

zu überweisen. Bitte überweisen Sie diesen Betrag auf eines der folgenden Konten:

**Sparkasse Bad Tölz-Wolfratshausen: IBAN:** DE07 7005 4306 0000 0001 66 **BIC:** BYLADEM1WOR oder

**Raiffeisenbank im Oberland: IBAN:** DE74 7016 9598 0001 1151 11 **BIC:** GENODEF1MIB

Schülerin/des Schülers an. Geben Sie als Verwendungszweck unbedingt **Ersatzfahrkarte** und den **Vor- und Nachnamen** der

## **2. Schulbestätigung:**

- 1. Die Schülerin/Der Schüler besucht unsere Schule.
- 2. Es wird bestätigt, dass die Fahrkarte zu Beginn des Schuljahres ausgegeben wurde.

Datum

Schulstempel und Unterschrift

\_\_\_\_\_\_\_\_\_\_\_\_\_\_\_\_\_\_\_\_\_\_\_\_\_\_\_\_\_\_\_\_\_\_\_\_\_\_\_\_\_

## **Wichtige Hinweise: 3.**

verauslagen und werden **nicht** erstattet (§ 3 Abs. 4 Satz 2 SchBefV). Fahrkosten bis zum Erhalt der Ersatzfahrkarte oder neuen Fahrkarte sind im Verlustmonat selbst zu Um Nachteile zu vermeiden, muss der Verlust/Diebstahl unverzüglich gemeldet werden!Notwendige